#### 一 一般事項

#### 1 試験場所の環境

- ⑴ 技術基準適合証明における特性試験の場合 室内の温湿度は、IIS Z 8703による常温 (5℃から35℃まで)及び常湿 (45%から 85%まで(相対湿度))の範囲内とする。
- ⑵ その他の場合 上記⑴に加えて周波数の偏差について温湿度試験を行う。詳細は、各試験項目を参照。

#### 2 電源電圧

- ⑴ 技術基準適合証明における特性試験の場合 外部電源から試験機器への入力電圧は、定格電圧とする。
- ⑵ その他の場合

外部電源から試験機器への入力電圧は、定格電圧及び定格電圧±10%の電圧とする。ただし、 外部電源から試験機器への入力電圧が±10%変動したときにおける試験機器の無線部(電源は 除く。)の回路への入力電圧の変動が±1%以下であることが確認できた場合には、定格電圧 のみとし、試験機器への入力電圧の変動幅が±10%以下の特定の変動幅内でしか試験機器が動 作しない設計となっており、その旨及び当該特定の変動幅の上限値と下限値が工事設計書に記 載されている場合には、定格電圧及び当該特定の変動幅の上限値及び下限値の電圧とする。

## 3 試験周波数

- ⑴ 試験周波数は、基地局(下り)に使用される周波数帯域及び陸上移動局(上り)に使用され る周波数帯域ごととする。
- ⑵ 各周波数帯域において、試験機器の中継可能な周波数が3波以下の周波数帯域の場合、試験 周波数は、当該試験機器の中継可能な周波数の全波とする。
- ⑶ 各周波数帯域において、試験機器の中継可能な周波数が4波以上の周波数帯域の場合、試験 周波数は、上中下の3波の周波数とする。ただし、中心の周波数が無線設備規則(昭和 25 年 電波監理委員会規則第18号)第49条の6の2に規定する帯域内にない場合は、最も中心に近 い周波数とする。
- ⑷ 複数の電気通信事業者の周波数帯域を扱う無線設備の場合、試験周波数は、電気通信事業者 ごとに割り当てられる周波数帯域ごとに、上記⑴から⑶までの周波数とする。

#### 4 試験信号入力レベル

- ⑴ 試験信号入力レベルは、(申請の出力レベル最大値-申請の利得+5dB)とする。ただし、 過入力に対し送信を停止する機能を有する場合は、入力レベルは、送信を停止する直前の値と する。個別試験項目における「規定の入力レベル」は、当該試験信号入力レベルをいう。
- ⑵ 試験機器が利得可変機能を有する場合、試験信号入力レベルは、上記⑴に加え、最低利得状 態及び最大利得状態の試験信号入力レベルとする。ただし、すべての試験項目で厳しい値にな る入力レベルが特定できる場合は、その入力レベルのみとし、他の入力レベルの試験は省略す ることができる。個別試験項目における「規定の入力レベル」は、当該試験信号入力レベルを いう。
- ⑶ 個別試験項目で入力レベルを指定している場合は、個別試験項目の指定による。

#### 5 試験条件

⑴ 試験環境等

試験において入出力の結合により発振等の障害が起きないよう、接続ケーブルや使用測定 器のアイソレーションに十分注意する。入出力のアイソレーションが取れない場合には、シ ールドボックス等を用いる。

⑵ 入力試験信号

入力試験信号として用いる信号発生器は、無変調搬送波及びTDMA携帯無線通信の標準的 な変調(標準符号化試験信号による変調)をかけた信号(連続波)を出力できるものであるこ と。

また、他の方式と空中線や共通増幅部など共用する部分がある場合は、共用する方式の変調 波(困難な場合は、無変調波)を出力できる機能を有すること。

なお、この信号発生器自体の位相雑音、隣接チャネル漏えい電力、スプリアス、相互変調歪、 占有周波数帯幅等の性能は、試験項目によっては測定結果に影響を与える場合があるので、影 響の無いように十分高い性能を有するものを使用すること。

### 6 予熱時間

工事設計書に予熱時間が必要である旨が指示されている場合は、記載された予熱時間経過後、 測定する。その他の場合は、予熱時間をとらない。

#### 7 測定器の精度と較正等

- ⑴ 測定器は、較正されたものを使用する。
- ⑵ 測定用スペクトル分析器は、デジタルストレージ型とする。
- ⑶ 試験機器の擬似負荷は、特性インピーダンス 50Ωの減衰器とする。

# 二 温湿度試験

1 測定系統図

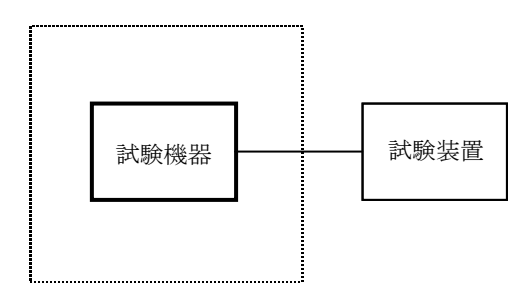

温湿度試験槽(恒温槽)

### 2 試験機器の状態

- ⑴ 規定の温湿度状態に設定して、試験機器を温湿度試験槽内で放置しているときは、試験機器 を非動作状態(電源OFF)とする。
- ⑵ 規定の放置時間経過後(湿度試験にあっては常温常湿の状態に戻した後)、試験機器の動作 確認を行う場合は、試験機器を試験周波数に設定して通常の使用状態で送信する。

## 3 測定操作手順

- ⑴ 低温試験
	- ア 試験機器を非動作状態として温湿度試験槽内に設置し、この状態で温湿度試験槽内を低温 (0℃、-10℃又は-20℃のうち試験機器の仕様の範囲内で最低の温度)かつ常湿に設定す る。
	- イ この状態で1時間放置する。
	- ウ 上記イの時間経過後、温湿度試験槽内で規定の電源電圧を加えて試験機器を動作させる。
	- エ 「周波数の偏差」の項目に準じ、試験装置を用いて試験機器の周波数を測定する。
- ⑵ 高温試験
	- ア 試験機器を非動作状態として温湿度試験槽内に設置し、この状態で温湿度試験槽内を高温 (40℃、50℃又は60℃のうち試験機器の仕様の範囲内で最高の温度)かつ常湿に設定する。
	- イ この状態で1時間放置する。
	- ウ 上記イの時間経過後、温湿度試験槽内で規定の電源電圧を加えて試験機器を動作させる。
	- エ 「周波数の偏差」の項目に準じ、試験装置を用いて試験機器の周波数を測定する。
- ⑶ 湿度試験
	- ア 試験機器を非動作状態として温湿度試験槽内に設置し、この状態で温湿度試験槽内の温度 を 35℃に、かつ、相対湿度 95%(試験機器の仕様の最高湿度が相対湿度 95%未満である場 合は、その最高湿度)に設定する。
	- イ この状態で4時間放置する。
	- ウ 上記イの時間経過後、温湿度試験槽の設定を常温常湿の状態に戻し、結露していないこと を確認した後、規定の電源電圧を加えて試験機器を動作させる。
	- エ 「周波数の偏差」の項目に準じ、試験装置を用いて試験機器の周波数を測定する。

#### 4 その他の条件

- ⑴ 本試験項目は、認証の試験の場合のみに行う。
- ⑵ 常温(5℃から 35℃まで)かつ常湿(45%から 85%まで(相対湿度))の範囲内の環境下 でのみ使用される旨が工事設計書に記載されている場合には、本試験項目は行わない。
- ⑶ 使用環境の温湿度範囲について、温度又は湿度のいずれか一方が常温又は常湿の範囲より狭 く、かつ、他方が常温又は常湿の範囲より広い場合であって、その旨が工事設計書に記載され ている場合には、当該狭い方の条件を保った状態で、当該広い方の条件の試験を行う。
- ⑷ 使用環境の温湿度範囲が常温又は常湿の範囲より広い場合であっても、上記3⑴から⑶まで の範囲に該当しないものは、温湿度試験を省略することができる。
- ⑸ 本試験は、入出力の信号で周波数が変化しない次の無線設備には適用しない。
	- ア RF信号を中継するときに、周波数変換をしない無線設備
- イ RF信号をIF信号に変換し帯域制限等を行った後、再度RF信号に戻す方式で、共通の 局部発振器を使用し同一周波数に戻す無線設備
- 三 周波数の偏差
	- 1 測定系統図

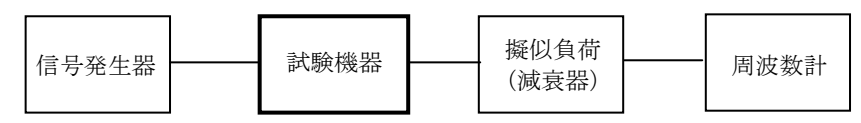

- ⑴ 周波数計としては、カウンタ又はスペクトル分析器を使用する。
- ⑵ 周波数計の測定確度は、規定の許容偏差より 10 倍以上高い値とする。
- ⑶ 信号発生器を試験周波数に設定し、無変調の連続波として、規定のレベルを試験機器に加え る。

## 3 試験機器の状態

試験周波数を連続受信及び送信できる状態にする。

### 4 測定操作手順

周波数計により周波数を測定する。

### 5 試験結果の記載方法

結果は、測定値を MHz 単位で記載するとともに、測定値の割当周波数に対する偏差を百万分 率(10<sup>-6</sup>)の単位で、(+)又は(-)の符号をつけて記載する。

## 6 その他の条件

信号発生器の偏差も含めて測定しているため、信号発生器の確度に留意する。

### 四 占有周波数帯幅

### 1 測定系統図

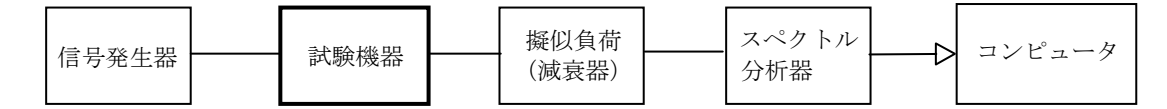

#### 2 測定器の条件等

- ⑴ 信号発生器は試験周波数に設定し、TDMA携帯無線通信の標準的な変調(標準符号化試験 信号による変調)の連続波として規定の入力レベルに設定する。
- ⑵ スペクトル分析器は、次のように設定する。

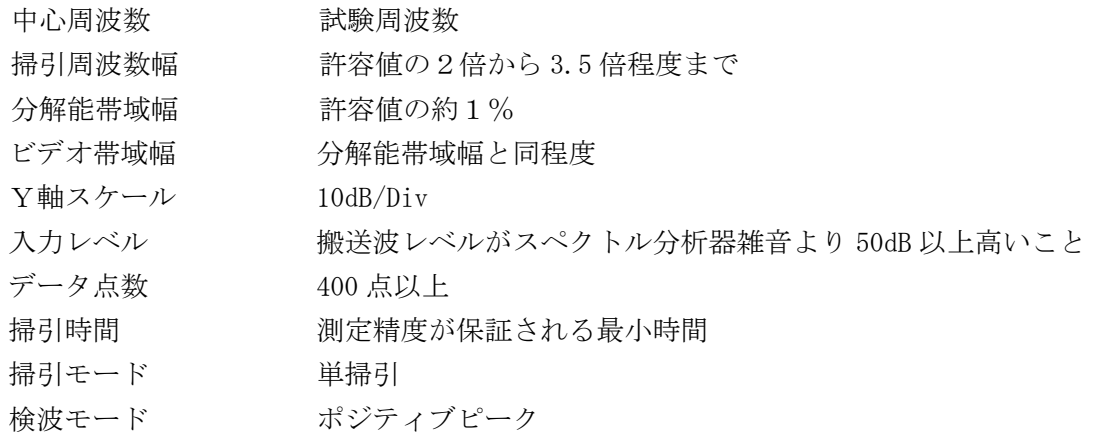

⑶ スペクトル分析器の測定値は、コンピュータで処理する。

# 3 試験機器の状態

- ⑴ 試験周波数を連続受信及び送信できる状態にする。
- ⑵ 試験機器の出力レベルが調整できるものにあっては、出力が最大になるように設定する。

### 4 測定操作手順

- ⑴ 掃引を終了後、全データ点の値をコンピュータの配列変数に取り込む。
- ⑵ 全データについて、dBm 値を電力次元の真数(相対値で良い。)に変換する。
- ⑶ 全データの電力総和を求め、「全電力」値として記憶させる。
- ⑷ 最低周波数のデータから順次上に電力の加算を行い、この値が「全電力」の 0.5%となる限 界データ点を求める。その限界点を周波数に変換して「下限周波数」として記憶させる。
- ⑸ 最高周波数のデータから順次下に電力の加算を行い、この値が「全電力」の 0.5%となる限 界データ点を求める。その限界点を周波数に変換して「上限周波数」として記憶させる。
- ⑹ 下り方向と上り方向の各々測定する。

### 5 試験結果の記載方法

占有周波数帯幅は、「上限周波数」及び「下限周波数」の差として求め、kHz 単位で記載する。

#### 6 その他の条件

本試験は信号発生器の変調条件や性能に依存するため、疑義が生ずる場合は、信号発生器の試 験信号を確認する。

#### 五 スプリアス発射又は不要発射の強度

別表第一の測定方法による。この場合において、測定系統については次のとおりとする。また、 信号発生器1は試験周波数に設定し、無変調の連続波とするほか、信号発生器2の周波数は試験周 波数及び試験周波数より±50kHz 程度離れたチャネルの2波を同時に送信することとする。

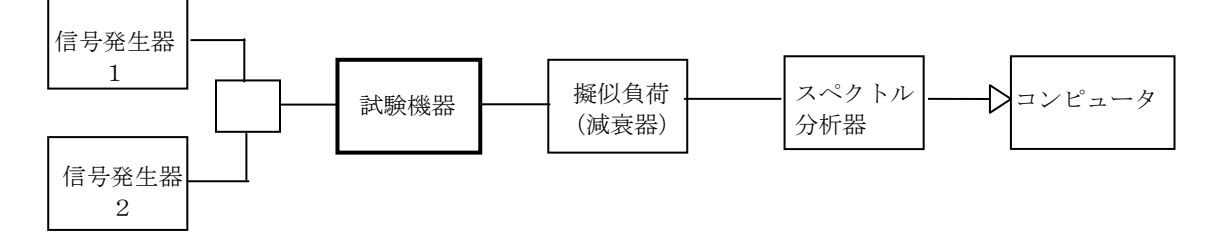

# 六 空中線電力の偏差

## 1 測定系統図

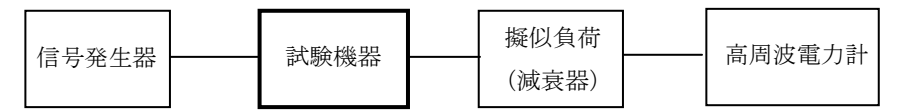

### 2 測定器の条件等

- ⑴ 信号発生器は試験周波数に設定し、TDMA携帯無線通信の標準的な変調(標準符号化試験 信号による変調)の連続波として規定の入力レベルに設定する。
- ⑵ 高周波電力計の型式は、熱電対、サーミスタ等による熱電変換型又はこれらと同等の性能を 有するものとする。
- ⑶ 減衰器の減衰量は、高周波電力計に最適動作入力レベルを与える値とする。

### 3 試験機器の状態

- ⑴ 試験周波数を連続受信及び送信できる状態にする。
- ⑵ 試験機器の出力レベルが調整できるものにあっては、出力が最大になるように設定する。

#### 4 測定操作手順

入力信号レベルを規定のレベルから順次増加させ、出力の平均電力を測定する。 なお、入力信号レベルの増加は、出力電力が十分飽和するまで続ける。

#### 5 試験結果の記載方法

結果は、空中線電力(空中線電力が飽和したときの最大の平均電力)の絶対値を W 単位で、 定格の空中線電力に対する偏差を%で、(+)又は(-)の符号をつけて記載する。 なお、空中線電力が飽和していることを示すデータを添付する。

### 6 その他の条件

- ⑴ 測定点は、送受信装置の出力端からアンテナ給電線の入力端までの間のうち定格の空中線電 力を規定しているところとする。定格の空中線電力を規定しているところで測定できない場合 は、適当な測定端子で測定して換算する。
- ⑵ 擬似負荷の代用として、方向性結合器を使用する方法も可能とする。
- ⑶ 空中線電力が飽和していることを示すデータは、3点以上の測定データ(少なくとも空中線 電力が最大となる入力レベルの時の測定データに加えて、その前後の入力レベルでの測定デー タを含むもの)とする。
- ⑷ 過大入力レベルに対し、送信を停止する機能を有する試験機器の場合は、送信を停止する直 前の状態の入出力電力の結果を添付する。

## 七 隣接チャネル漏えい電力

#### 1 測定系統図

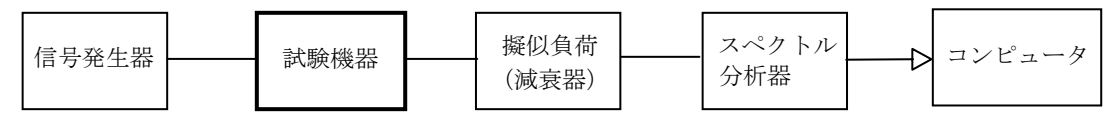

- ⑴ 信号発生器は試験周波数に設定し、TDMA携帯無線通信の標準的な変調(標準符号化試験 信号による変調)の連続波として規定の入力レベルに設定する。
- ⑵ スペクトル分析器は、次のように設定する。

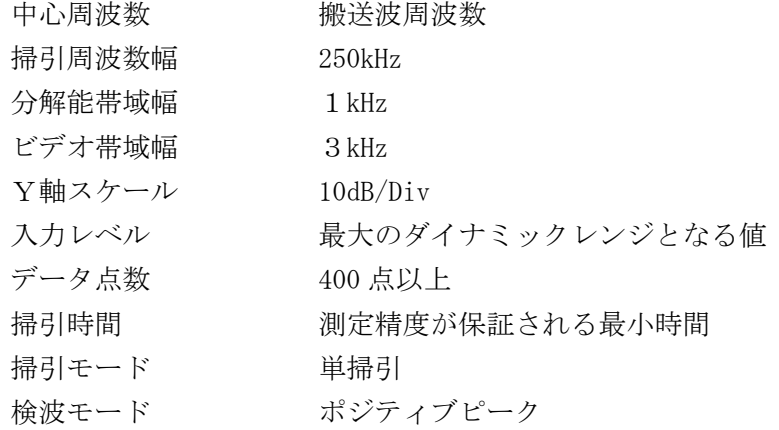

⑶ スペクトル分析器の測定値は、コンピュータで処理する。

#### 3 試験機器の状態

- ⑴ 試験周波数を連続受信及び送信できる状態にする。
- ⑵ 試験機器の出力レベルが調整できるものにあっては、出力が最大になるように設定する。

## 4 測定操作手順

- ⑴ 掃引を終了後、全サンプル点の値をコンピュータの配列変数に取り込む。
- ⑵ 全サンプルについて、dB 値を電力次元の真数に変換する。
- ⑶ 全サンプルの電力総和を求め、全電力(PC )を記憶させる。
- (4) 上側隣接チャネル漏えい電力 (PI) の測定
	- ア {搬送波周波数+50kHz(チャネル間隔)}を中心に、規定帯域幅(21kHz)内に含まれる 各サンプルのデータをコンピュータの配列変数に取り込む。
	- イ サンプル点ごとに電力真数に変換し、このサンプル値の総和を求め、これを(Pu)とす る。
- ⑸ 下側隣接チャネル漏えい電力(PL )の測定
	- ア {搬送波周波数-50kHz(チャネル間隔)}を中心に、規定帯域幅(21kHz)内に含まれる 各サンプルのデータをコンピュータの配列変数に取り込む。
	- イ サンプル点ごとに電力真数に変換し、このサンプル値の総和を求め、これを (PI) とす る。

### 5 試験結果の記載方法

結果は、次式により計算し、dB で記載する。 上側隣接チャネル漏えい電力比 10 log (Pu / Pc) 下側隣接チャネル漏えい電力比 10 log (PL/Pc)

#### 6 その他の条件

本試験は、信号発生器の変調条件や性能に依存するため、疑義が生ずる場合は、信号発生器の 試験信号を確認する。

## 八 搬送波を送信していないときの漏えい電力

1 測定系統図

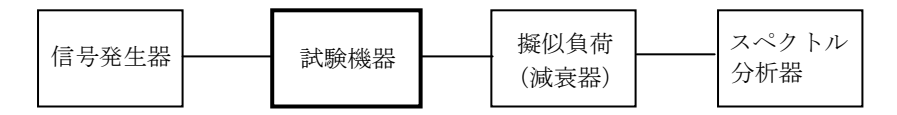

- ⑴ 信号発生器は、TDMA携帯無線通信の標準的な変調(標準符号化試験信号による変調)の 連続波として、規定の入力レベルに設定する。
- ⑵ スペクトル分析器は、次のように設定する。

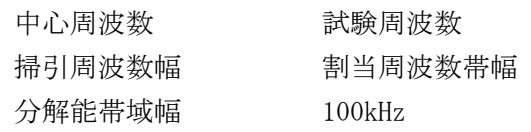

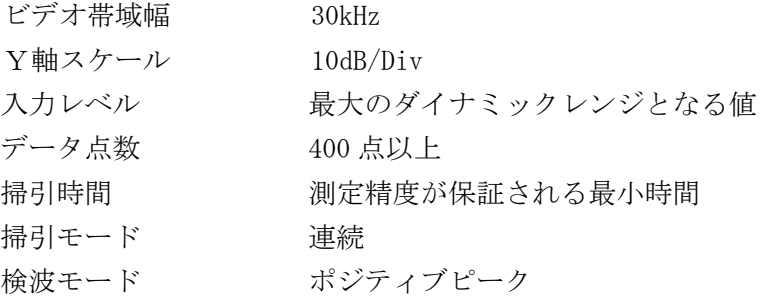

### 3 試験機器の状態

試験周波数において、連続受信及び連続送信できる状態にする。

## 4 測定操作手順

- ⑴ スペクトル分析器を上記2⑵のように設定し、搬送波振幅のピーク値をマーカで読み取る。
- ⑵ 信号発生器の出力(試験機器の入力)信号をオフ状態とする。
- ⑶ スペクトル分析器の設定は上記⑴と同じとし、漏えい電力の振幅の最大値を探索し、ピーク 値をマーカで読み取る。

# 5 試験結果の記載方法

- ⑴ 減衰比で記載する場合は、上記4⑴で測定した搬送波振幅に対する4⑶で測定した搬送波オ フ時振幅の比を dB で表す。
- ⑵ 電力で記載する場合は、μW 単位で表す。

## 6 その他の条件

スペクトル分析器のダイナミックレンジが不足する場合、搬送波と搬送波オフ時電力の相対測 定において、基準レベルを変更して測定する方法も可能である。

## 九 副次的に発する電波等の限度

1 測定系統図

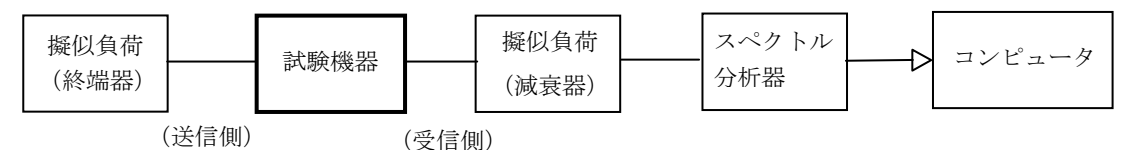

- ⑴ 測定対象が低レベルのため、擬似負荷(減衰器)の減衰量は、可能な限り低い値(20dB 以 下)とする。
- ⑵ 副次発射探索時のスペクトル分析器は、次のように設定する。

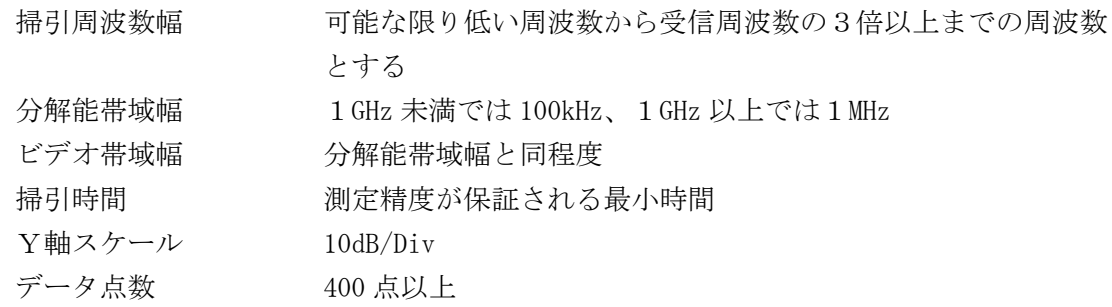

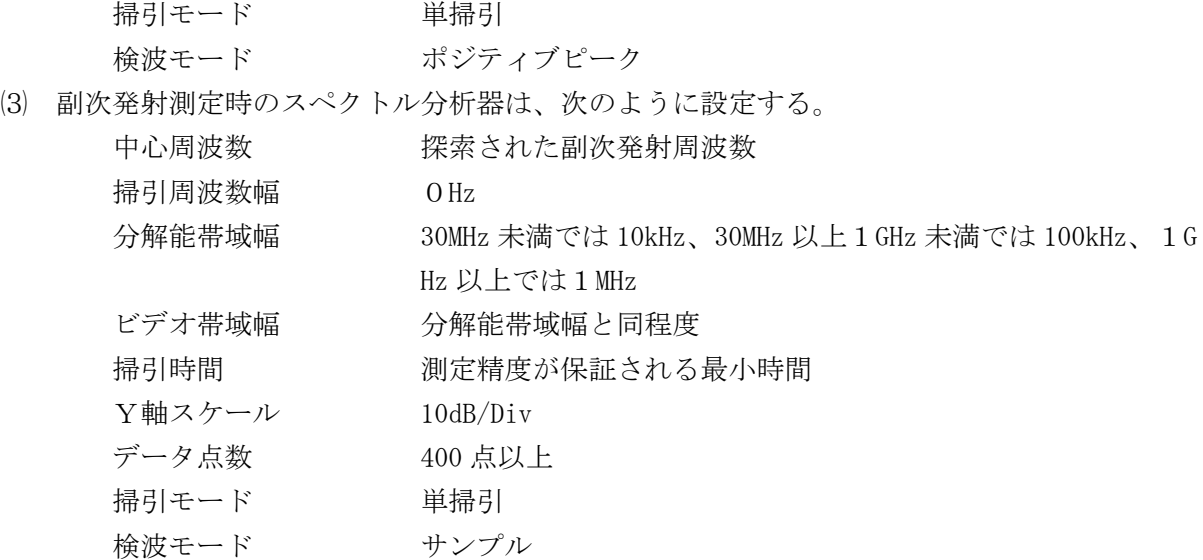

### 3 試験機器の状態

試験周波数を全時間にわたり連続受信できる状態に設定する。

# 4 測定操作手順

- ⑴ スペクトル分析器の設定を上記2⑵のとおりとし、可能な限り低い周波数から受信周波数の 3倍以上測定できる周波数まで掃引して副次発射の振幅の最大値を探索する。
- ⑵ 探索した結果が規定値の 1/10(0.4nW)以下の場合、探索値を測定値とする。
- ⑶ 探索した結果が規定値の 1/10(0.4nW)を超えた場合は、その超えたすべての副次発射の平 均電力を測定値とする。すなわち、スペクトル分析器の中心周波数の設定精度を高めるため、 周波数掃引幅を 100MHz、10MHz 及び1MHz のように分解能帯域幅の 10 倍程度まで順次狭くし て副次発射の周波数を求める。次に、スペクトル分析器の設定を上記2⑶のとおりとし、平均 化処理を行って平均電力を測定する。

## 5 試験結果の記載方法

- ⑴ 0.4nW 以下の場合、最大の1波の測定値を周波数とともに、nW 又は pW 単位で記載する。
- ⑵ 0.4nW を超える場合、すべての測定値を周波数とともに、nW 単位で表示し、かつ、電力の合 計値を nW 単位で記載する。

## 6 その他の条件

- ⑴ 擬似負荷は、特性インピーダンス 50Ωの減衰器を接続して行う。
- ⑵ スペクトル分析器の感度が足りない場合は、ローノイズアンプ等を使用することができる。